## "Create your own Cards" A selection of card pics

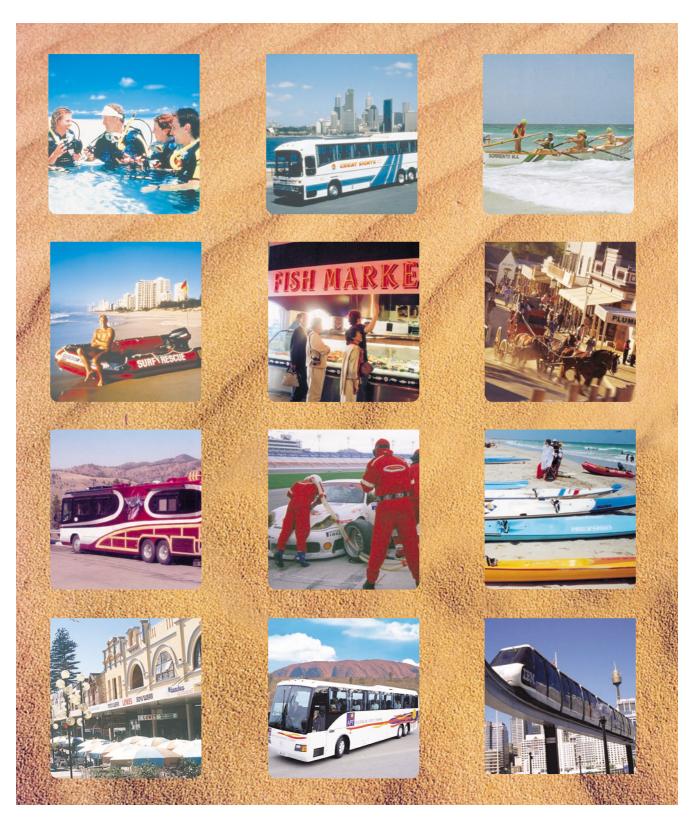

COPY AND PASTE TO THE CARDS OF YOUR CHOICE